# <span id="page-0-2"></span>**MultiPHP INI Editor for WHM**

(WHM >> Home >> Software >> MultiPHP INI Editor)

**[Overview](#page-0-0)** [MultiPHP INI Editor](#page-0-1) [Additional documentation](#page-2-0)

**Important:** ⋒

WHM's *MultiPHP INI Editor* interface only exists on systems that run EasyApache 4.

#### <span id="page-0-0"></span>**Overview**

This interface allows you to configure your PHP settings. The PHP scripting language generates web pages.

For more information about a directive, search the [php.net](http://php.net/manual/en/index.php) documentation.

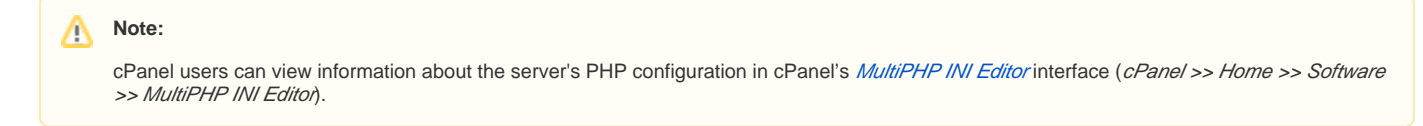

### <span id="page-0-1"></span>MultiPHP INI Editor

Select the PHP version that you wish to configure from the menu. The PHP directives will appear.

Select a tab to view more information about that section of the MultiPHP INI Editor interface.

The Basic Mode section of this interface loads the directive values from the php. ini file for the version of PHP that you select. Make your changes to the desired directives and click Save.

The system saves the settings to the /opt/cpanel/<your\_php\_package>/root/etc/php.d/php.ini file, where <your\_php\_package> represents the name of the PHP package that contains the .ini file that you wish to edit.

#### **Note:** Λ

The availability of the following directives depends on your version of PHP. If a directive does **not** appear in your interface, your version of PHP does **not** support it.

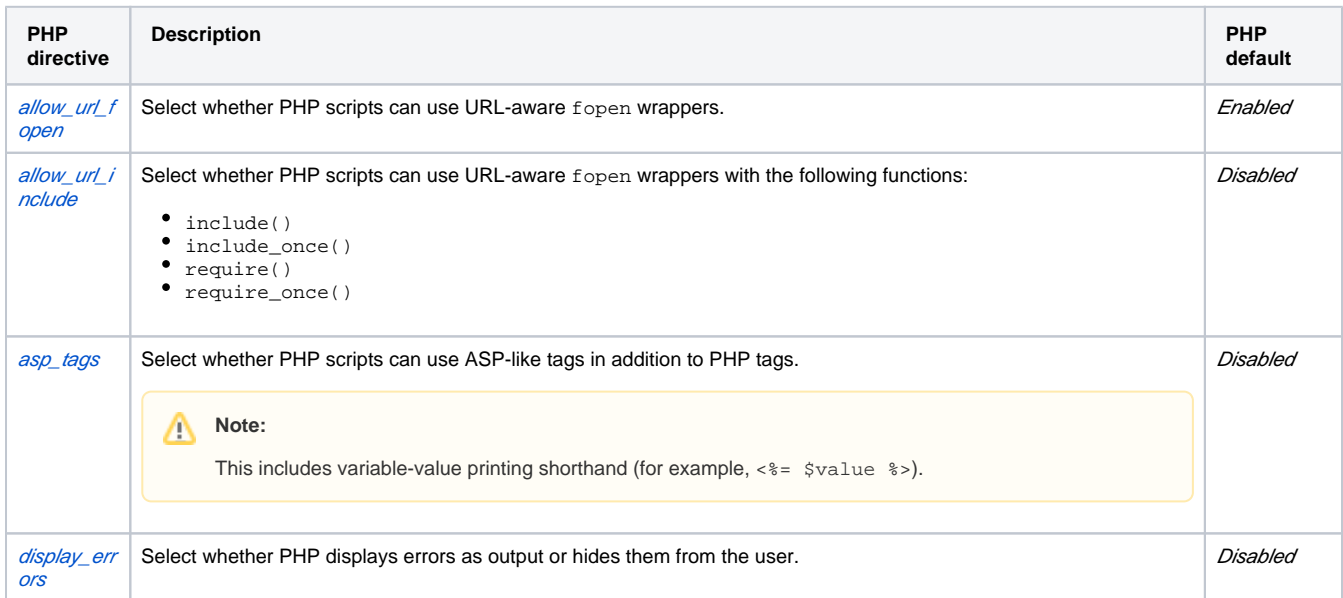

⊕

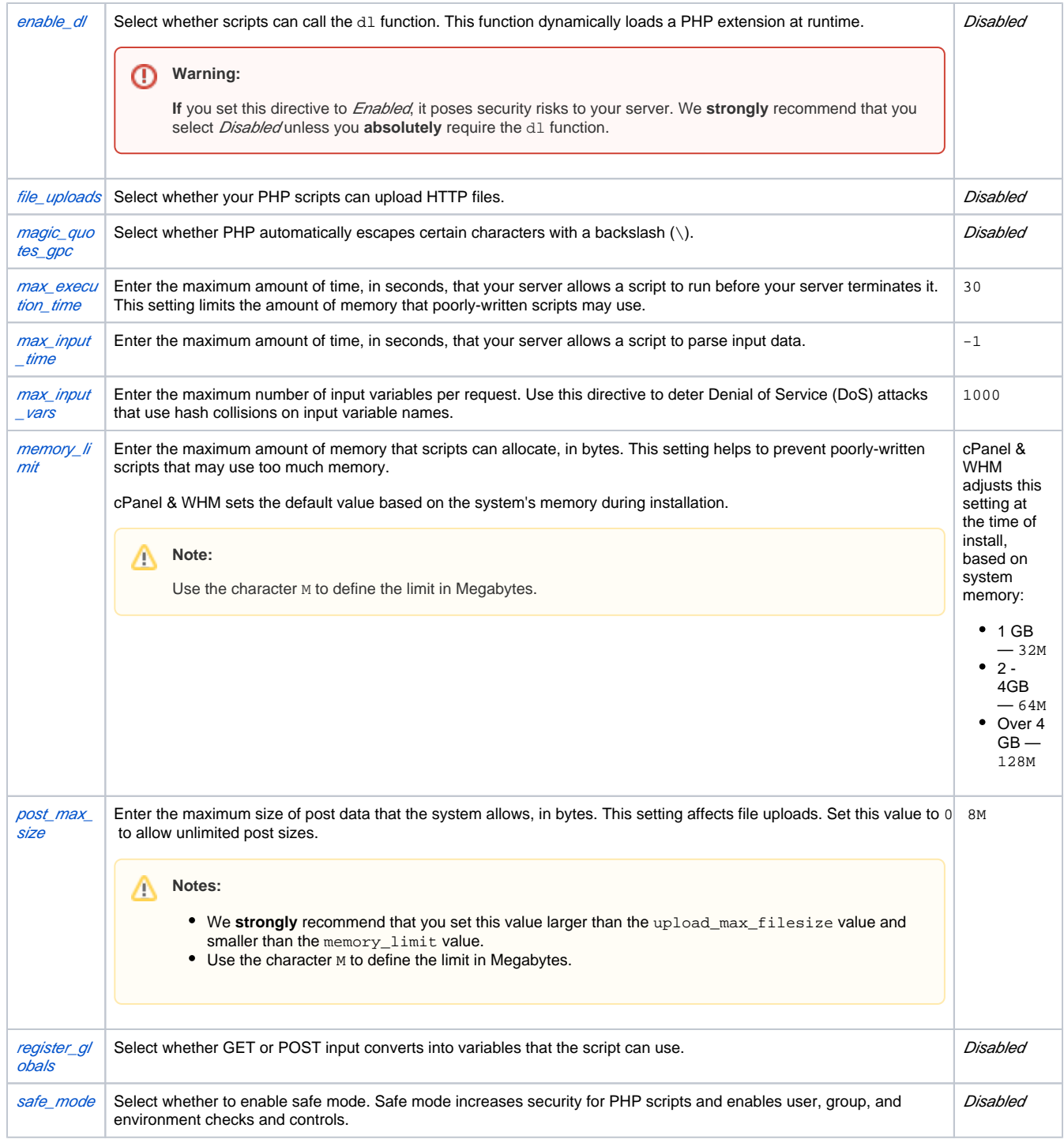

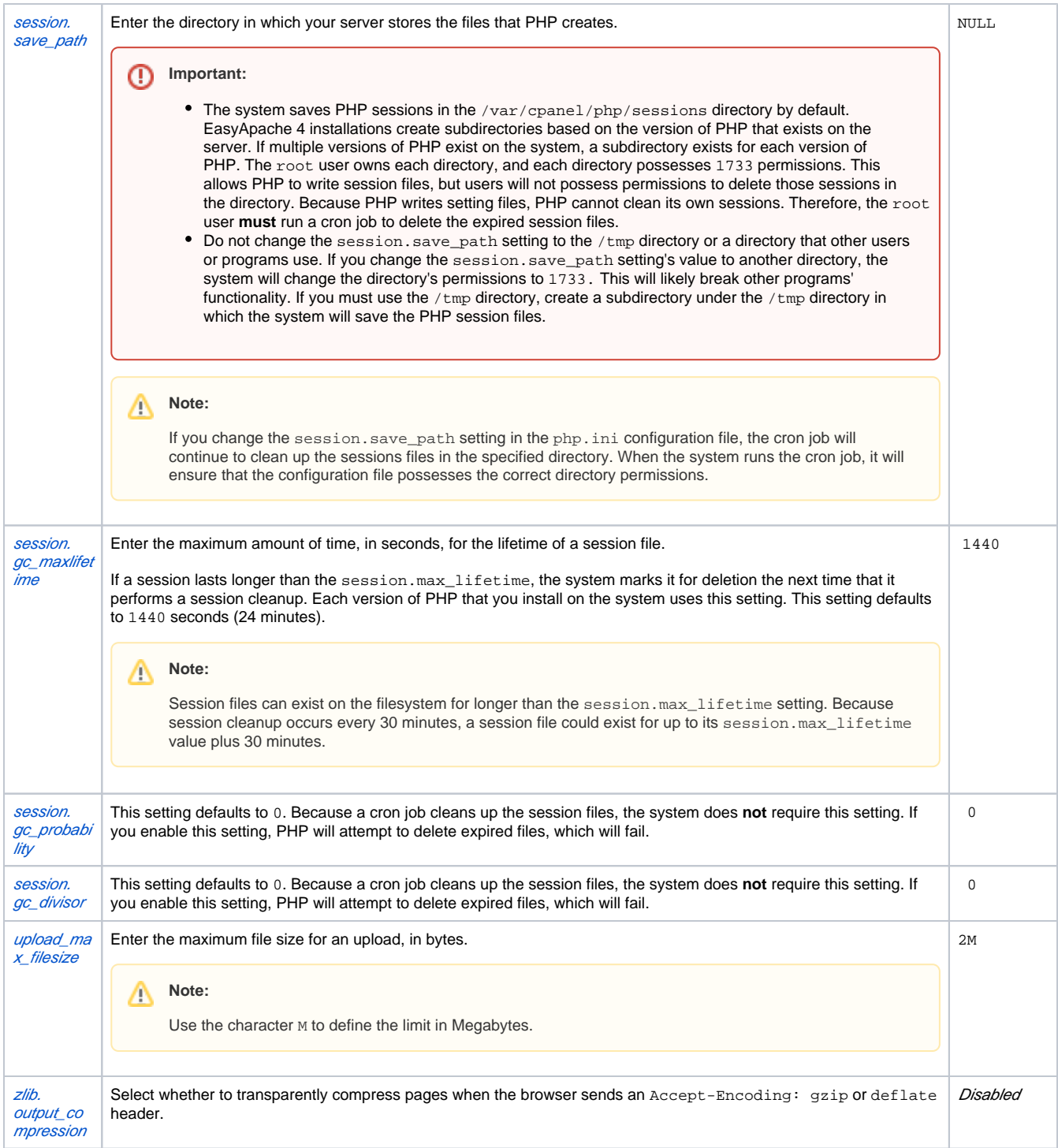

## <span id="page-2-0"></span>Additional documentation

- [The rebuild\\_phpconf Script](https://documentation.cpanel.net/display/74Docs/The+rebuild_phpconf+Script)
- [PHP-FPM Code and FileSystem Layout for EasyApache 4](https://documentation.cpanel.net/display/74Docs/PHP-FPM+Code+and+FileSystem+Layout+for+EasyApache+4)
- [Apache vs PHP-FPM Bottleneck with Child Processes](https://documentation.cpanel.net/display/74Docs/Apache+vs+PHP-FPM+Bottleneck+with+Child+Processes)
- [PHP-FPM User Pools](https://documentation.cpanel.net/display/74Docs/PHP-FPM+User+Pools)
- **[MultiPHP INI Editor for WHM](#page-0-2)**